令和5年4月1日~

**STEP** 

3

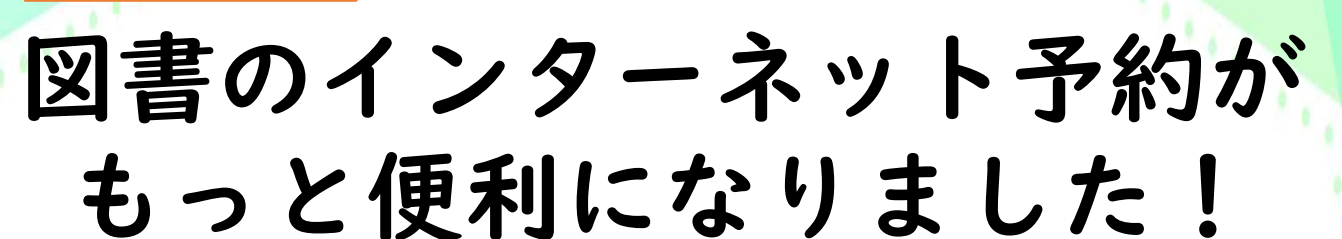

これまでは「貸出中」の図書のみ予約可能でしたが、 これからは、すべての図書(持出不可を除く)が予約可能になります。

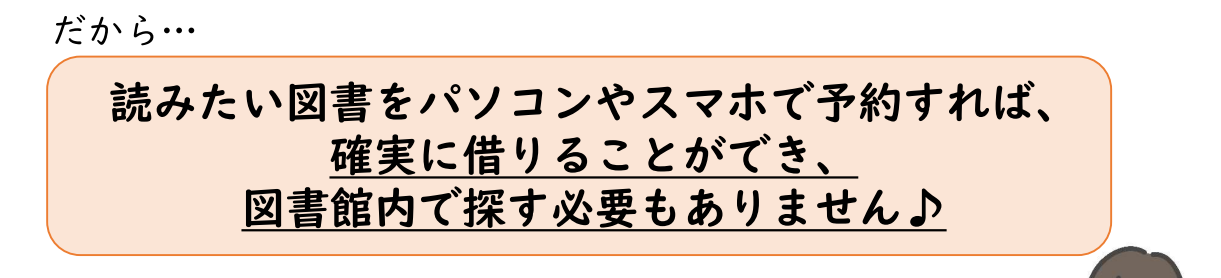

インターネット予約の 3 ステップ

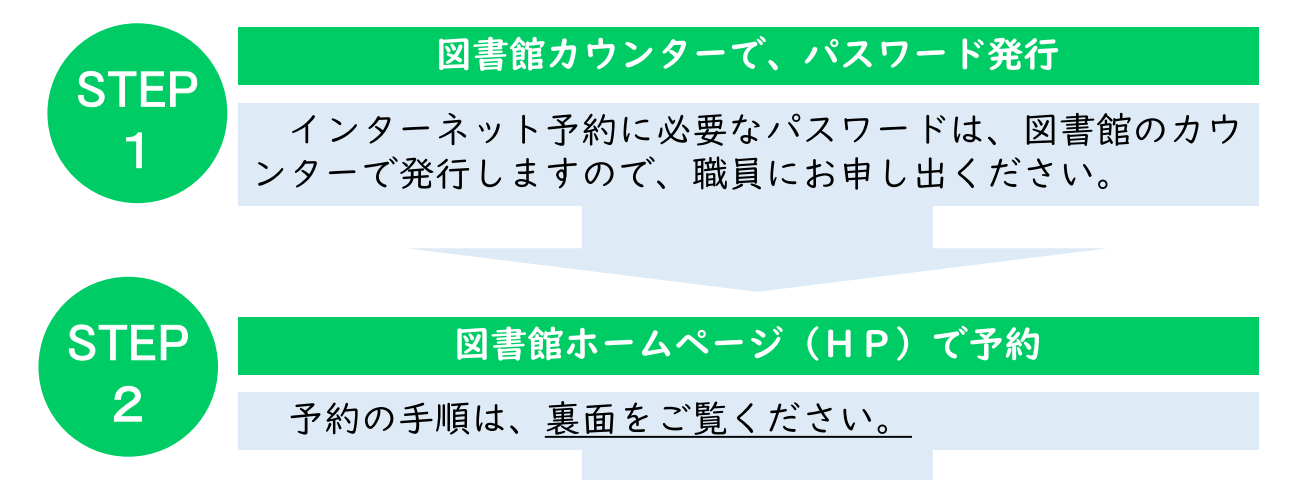

図書館カウンターで図書を受け取る

- 【インターネット予約のルール】 ・予約ができる冊数は、I人3冊まで。 (カウンターでの予約とインターネット予約の合計) ·インターネット予約の取り置き期間は3日間。
- 期間を過ぎると、予約が取り消されます。

## [ 南 会 津 町 図 書 館 ]

電話0241-62-5522 FAX0241-62-0555 ホームページ:https://ilisod003.apsel.jp/minamiaizu-library/

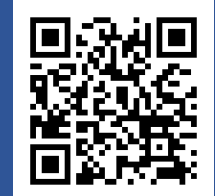

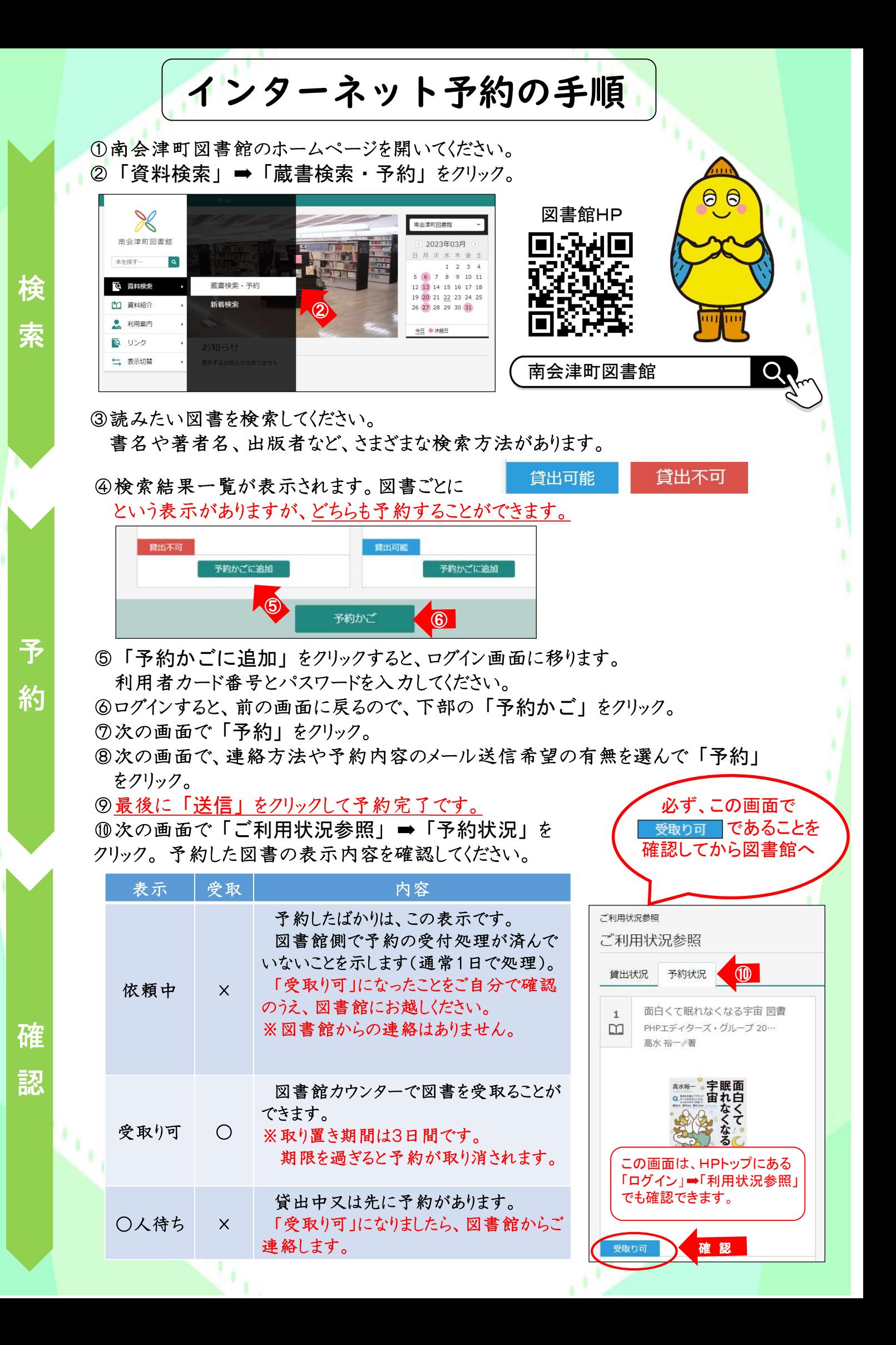